## Microsoft Dynamics™ SL

## **BENEFITS**

- Increase business insight
   Retrieve and summarize data across multiple projects to assess performance, compare budgets against expenditures, and obtain the information needed to make informed business decisions.
- Prevent budget surprises
   Monitor costs and profitability with the flexibility to maintain original, actual, and proposed working budgets for each project.
- Quickly spot trends in pivotal data
   Use automated graphing tools and custom report writing options to quickly reveal trends, highlight areas of concern, focus attention, and present key points.
- Work with sophisticated analysis tools
   Capture data and transfer it to
   Microsoft® Excel for sophisticated
   manipulation— including the custom,
   multidimensional analysis made
   possible by pivot tables—and graphical
   display using all the power of Excel's
   graphical capabilities.
- Enhance field manager productivity
   Link Microsoft Dynamics SL analyzer
   with Microsoft portal solutions to
   provide real-time access to pertinent
   project data over the Internet.

Enhance business decision-making with efficient access to comprehensive data about project performance and profitability. Quickly collect and summarize data for key metrics, selectively pinpoint details for analysis, and present results in intuitive and practical formats.

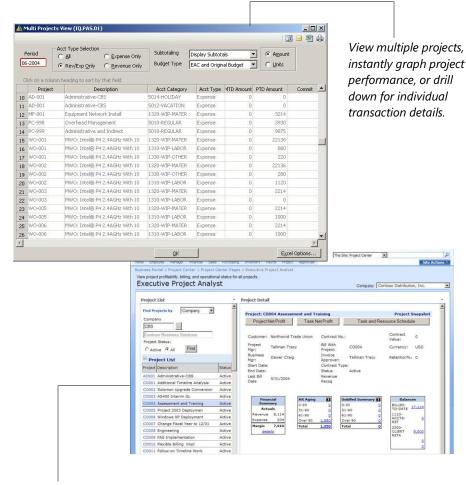

Review summarize, and present project data using multiple views to keep your project on track.

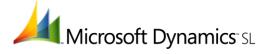

| FEATURES                          | BENEFITS                                                                                                    |
|-----------------------------------|----------------------------------------------------------------------------------------------------|
| Support for Decision-Making       | Unleash the power of your project database by extracting, summarizing, and running queries for analysis of one project or many.                                                                   |
| Efficient Drill-Down Capabilities | Quickly reveal the project and transaction detail behind summary data.                                                                                                    |
| Intuitive Display Format          | View familiar profit and loss (P&L) grids to easily compare results by task, project, and organizational groupings as well as by common ledger categories such as labor.                          |
| Flexible Budget Management        | Preserve original budgets, track actual results on Estimate-at-Completion (EAC), and predict the impact of "what if" scenarios using Forecast-at-Completion (FAC).                                |
| One-Click Graphics                | Automatically display data in graphical formats for presentations or quick assessments.                                                                                                    |
| Custom Reports                    | Use the report writer feature to customize fields and data in your reports, incorporate special calculations, identify columns to include, and tailor reports to reflect your presentation needs. |
| Data Manipulation with Excel      | Transfer Analyzer data to Excel spreadsheets with a single mouse click for sophisticated modeling, analysis, and graphical rendering capabilities.                                                |
| Single-Point Data Entry           | Eliminate redundant data entry thanks to full integration with other Microsoft Dynamics SL modules, including financial management, payroll, field service management, and distribution.          |
| Remote Access to Data             | Provide field managers with secure, role-based Internet access to critical project and profitability data by linking Analyzer and Microsoft portal solutions.                                     |

For more information about Microsoft Dynamics™ SL, visit: <a href="http://www.microsoft.com/dynamics/sl">http://www.microsoft.com/dynamics/sl</a>

This document is for information purposes only.

MICROSOFT MAKES NO WARRANTIES, EXPRESS, IMPLIED, OR STATUTORY, AS TO THE INFORMATION IN THIS DOCUMENT

© 2007 Microsoft Corporation. All rights reserved.

Microsoft, The Microsoft Dynamics Logo, are either registered trademarks or trademarks of Microsoft Corporation or Microsoft Business Solutions ApS in the United States and/or other countries. Microsoft Business Solutions ApS is a subsidiary of Microsoft Corporation.

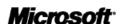